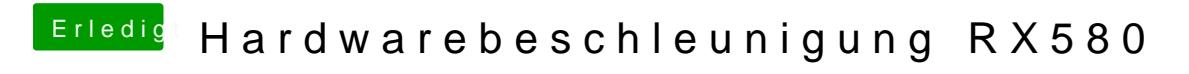

Beitrag von Dr.Stein vom 16. Juni 2019, 22:06

Ich hatte leider auch noch nie einen AMD Rechner mit macOS am laufen